# Package 'Map2NCBI'

January 24, 2020

<span id="page-0-0"></span>Type Package

Title Mapping Markers to the Nearest Genomic Feature

Version 1.4

Date 2020-01-23

Author Lauren L. Hulsman Hanna and David G. Riley

Maintainer Lauren Hanna <Lauren.Hanna@ndsu.edu>

Description Allows the user to generate a list of features (gene, pseudo, RNA, CDS, and/or UTR) directly from NCBI database for any species with a current build available. Option to save downloaded and formatted files is available, and the user can prioritize the feature list based on type and assembly builds present in the current build used. The user can then use the list of features generated or provide a list to map a set of markers (designed for SNP markers with a single base pair position available) to the closest feature based on the map build. This function does require map positions of the markers to be provided and the positions should be based on the build being queried through NCBI.

License GPL  $(>= 2)$ **Depends** R ( $>= 3.5$ ), rentrez ( $>= 1.2$ ) Encoding UTF-8 LazyData true NeedsCompilation no Repository CRAN Date/Publication 2020-01-24 19:10:02 UTC

# R topics documented:

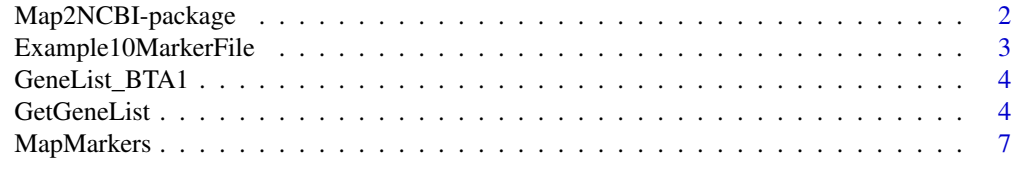

**Index** [12](#page-11-0)

<span id="page-1-0"></span>

#### Description

Allows the user to generate a list of features (gene, pseudo, RNA, CDS, and/or UTR) directly from NCBI database for any species with a build available. Option to save downloaded and formatted files is available, and the user can prioritize the feature list based on type and assembly builds present in the build used. The GetGeneList function can now handle query of the NCBI for genome builds released prior to 2018 as well as the latest build for that species. The user can then use the list of features generated or provide a list to map a set of markers (designed for SNP markers with a single base pair position available) to the closest feature based on the map build. This function does require map positions of the markers to be provided and the positions should be based on the build being queried through NCBI.

# Details

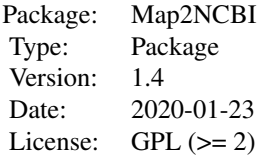

This package can be used as a two part process with the [GetGeneList](#page-3-1) function followed by the [MapMarkers](#page-6-1) function. See individual function documentation for more information.

#### Author(s)

Lauren L. Hulsman Hanna and David G. Riley

Maintainer: Lauren Hanna <<Lauren.Hanna@ndsu.edu>>

# References

Hulsman Hanna, L. L., and D. G. Riley. 2014. Mapping genomic markers to closest feature using the R package Map2NCBI. Livest. Sci. 162:59-65. doi[:10.1016/j.livsci.2014.01.019](https://doi.org/10.1016/j.livsci.2014.01.019)

National Center for Biotechnology Information. 2018. Latest assembly version 'README' file, last updated 26 February 2018. Available at: [https://ftp.ncbi.nlm.nih.gov/genomes/refseq/](https://ftp.ncbi.nlm.nih.gov/genomes/refseq/README.txt) [README.txt](https://ftp.ncbi.nlm.nih.gov/genomes/refseq/README.txt) (Accessed 23 Jan 2020).

# See Also

Functions: [GetGeneList](#page-3-1) & [MapMarkers](#page-6-1)

#### <span id="page-2-0"></span>Examples

#See individual function documentation for applied examples.

Example10MarkerFile *Example Marker File with 10 Markers on BTA 1*

#### Description

This file contains marker map placement based on UCD 1.2 build and is meant to be used as an example of the [MapMarkers](#page-6-1) function.

#### Usage

```
data(Example10MarkerFile)
```
# Format

The format is: chr "Example10MarkerFile"

# Details

Markers are SNP from BovSNP50 assay by Illumina, Inc.(San Diego, CA). These markers were used in a Nellore-Angus crossbred population described in the reference below. Map positions are based on the current Bos taurus assembly.

# References

Riley, D.G., Welsh Jr., T.H., Gill, C.A., Hulsman, L.L., Herring, A.D., Riggs, P.K., Sawyer, J.E., Sanders, J.O., 2013. Whole genome association of SNP with newborn calf cannon bone length. Liv. Sci. 155: 186-196. doi[:10.1016/j.livsci.2013.05.022](https://doi.org/10.1016/j.livsci.2013.05.022)

# Examples

data(Example10MarkerFile)

#### **Description**

This output is provided to run the [MapMarkers](#page-6-1) function example. It was generated using the [GetGeneList](#page-3-1) function example and truncated to only include BTA 1 data.

#### Usage

```
data(GeneList_BTA1)
```
# Format

The format is: chr "GeneList\_BTA1"

#### Examples

data(GeneList\_BTA1)

<span id="page-3-1"></span>GetGeneList *A Function to Filter and Save Genomic Features from NCBI (all builds)*

#### Description

GetGeneList allows the user to access the NCBI database for the species specified using the secure ftp site, download feature information as well as filter and save feature information for future use. This update now allows users to specify if the latest assembly build should be used or not using the [rentrez](#page-0-0) package. Once the GetGeneList function is complete, no other access to NCBI or the internet is required. This function requires user input to determine the feature and class types that will be retained during the filtering process. Note: The requirements for this function have changed slightly due to NCBI ftp site organization changes.

#### Usage

```
GetGeneList(Species,latest = TRUE, savefiles = TRUE, destfile)
```
#### Arguments

Species This term designates the species to be used in the function and is dependent on the scientific name. Options: Must include in quotation marks, where the genus and species should be separated by a space (e.g., "Bos taurus").

#### <span id="page-4-0"></span>GetGeneList 5

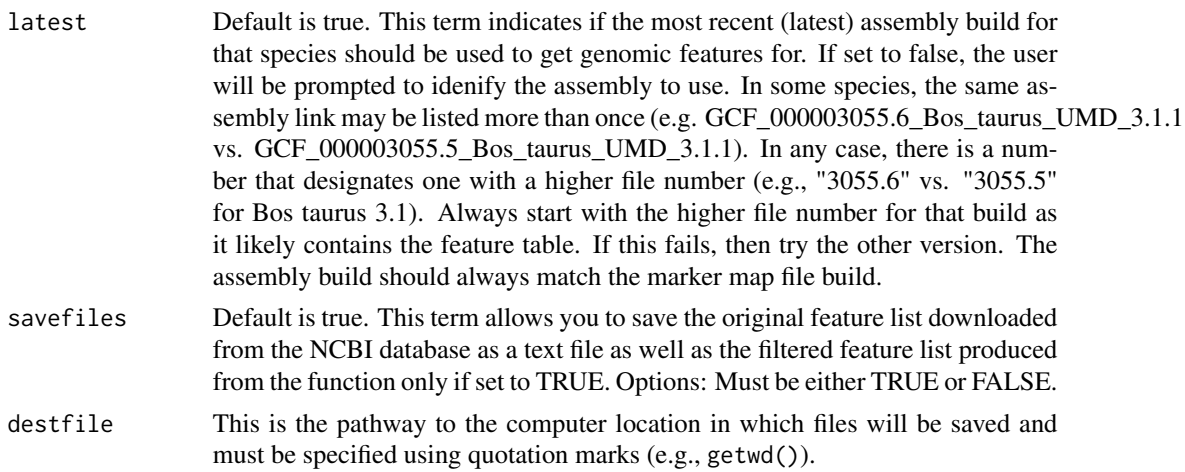

# Details

In running this function, the user will be prompted to enter feedback after the file downloads. Items that will be requested, if multiples are present include 1) primary feature type and 2) primary class type to prioritize filtering the dataset on. In each case, the user can opt to keep all feature and class types. This will mean that duplicate information is available per gene ID. If filtered, all unique gene ID will be returned, where preference is given to the class feature and class types specified. Gene ID without the preferred feature and class types will be queried for their available information and added while still removing duplicates. The file returned contains 20 columns based on the current NCBI file structure. Those column headings and descriptions are provided below in the Value section.

Note: While waiting for the function to run, if the user presses "Enter" prematurely, this will result in the function not running correctly and it will have to be started over. Please read instructions carefully.

If savefiles = TRUE, then both the original file from NCBI and the filtered file the user specified will be saved in the destfile location. Once the function has run, the user can choose to either use the information at that time or call it later using the saved file. In either case, the output from the filtered file can be used with marker data to run the [MapMarkers](#page-6-1) function that is also a part of this package.

#### Value

Column headings and descriptions returned to the user from the GetGeneList function.

feature The type of feature based on INSDC, which can include GENE, RNA (various types), and CDS. class Gene features are subdivided into classes according to the gene biotype. ncRNA features are subdivided according to the ncRNA\_class. CDS features are subdivided into with\_protein and without\_protein, depending on whether the CDS feature has a protein accession assigned or not. CDS features marked as without\_protein include CDS features for C regions and V/D/J segments of immunoglobulin and similar genes that undergo genomic rearrangement, and pseudogenes.

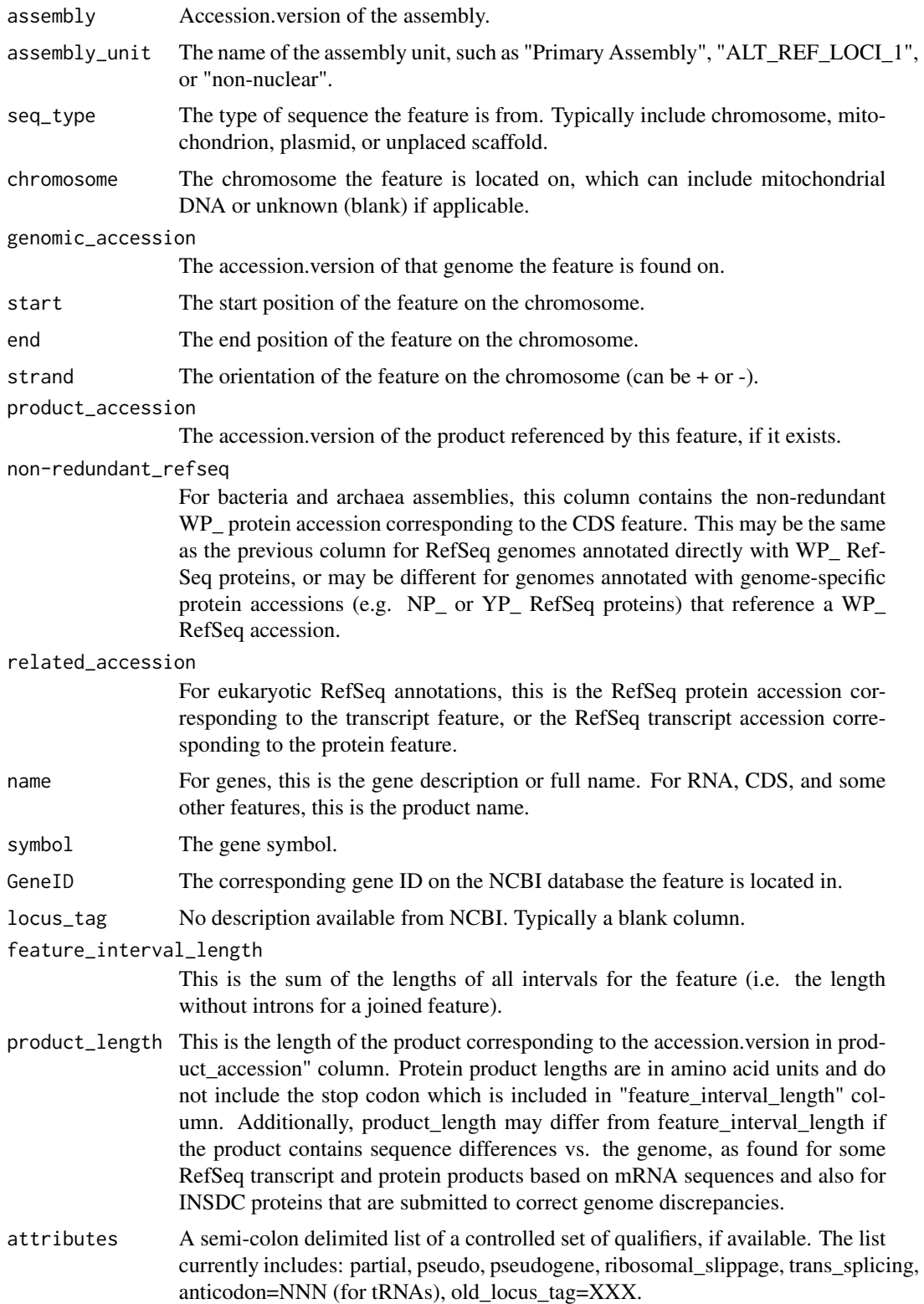

# <span id="page-6-0"></span>MapMarkers 7

# Note

For issues or problems with this function, please contact Lauren Hanna at <Lauren. Hanna@ndsu.edu>.

#### Author(s)

Lauren L. Hulsman Hanna and David G. Riley

#### References

Hulsman Hanna, L. L., and D. G. Riley. 2014. Mapping genomic markers to closest feature using the R package Map2NCBI. Livest. Sci. 162:59-65. doi[:10.1016/j.livsci.2014.01.019](https://doi.org/10.1016/j.livsci.2014.01.019)

National Center for Biotechnology Information. 2018. Latest assembly version 'README' file, last updated 26 February 2018. Available at: [https://ftp.ncbi.nlm.nih.gov/genomes/refseq/](https://ftp.ncbi.nlm.nih.gov/genomes/refseq/README.txt) [README.txt](https://ftp.ncbi.nlm.nih.gov/genomes/refseq/README.txt) (Accessed 23 Jan 2020).

# See Also

Function: [MapMarkers](#page-6-1), Package: [rentrez](#page-0-0)

#### Examples

```
#Example 1: Run the following example and, when prompted,
#choose [n],[1],[n],[3] to filter the build and feature
#information. This example is interactive and requires
#user input. Please note that pressing "Enter" prematurely
#can cause the function to not run properly.
## Not run:
GeneList = GetGeneList("Bos taurus",destfile=getwd())
```
## End(Not run)

<span id="page-6-1"></span>MapMarkers *Mapping SNP Markers to Closest Genomic Feature*

#### Description

MapMarkers allows the user to map the supplied DNA markers (primarily designed for SNP markers) to the genomic feature in closest proximity based on the feature list generated using the [GetGeneList](#page-3-1) function or a properly formated feature list (see Values section).

#### Usage

```
MapMarkers(features, markers, nAut, other = c("X"), savefiles = TRUE, destfile)
```
# <span id="page-7-0"></span>Arguments

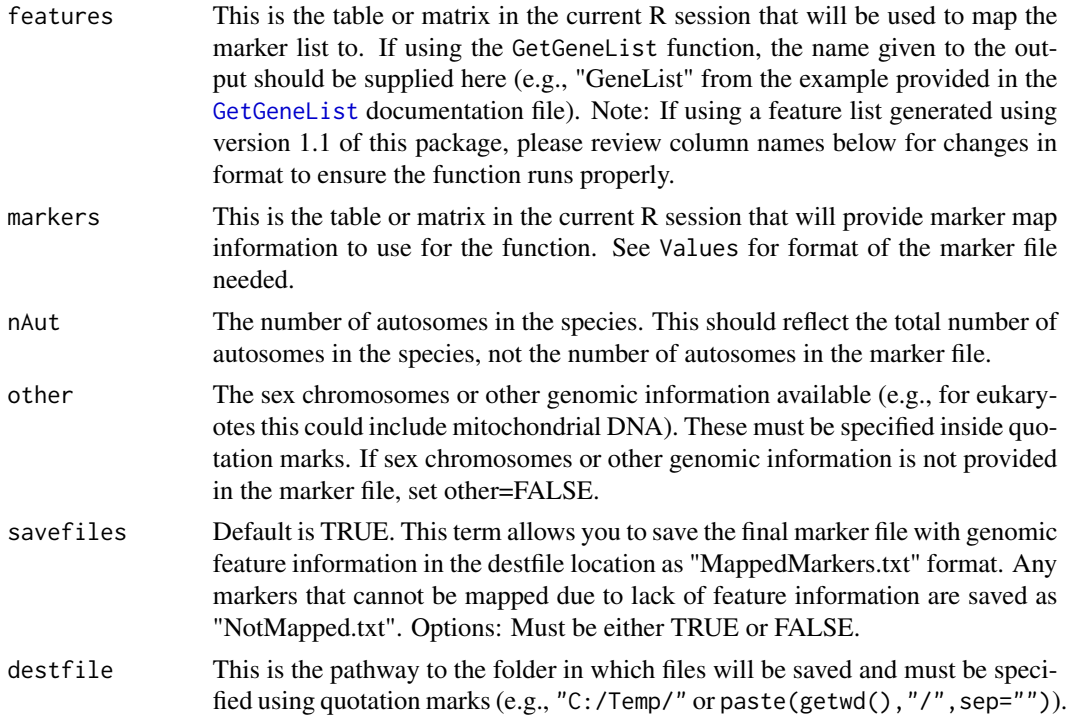

# Details

The MapMarkers function processes each chromosome individually to search for features that fall closest to the markers provided based on the map information included. Map positions of the markers must match the assembly being used in the feature list. Once the closest feature has been found, the marker and feature information are saved together and take the format of binding the marker map file (which include at a minimum 3 columns) with the feature list columns provided (20 columns if using the GetGeneList function or a minimum of 4 columns if formatting yourself). The function also adds 2 additional columns described in Value section to identify the distance the marker is from the feature and a category to group the marker's proximity to the feature by.

#### Value

1) Format for feature list if not generated using the GetGeneList function:

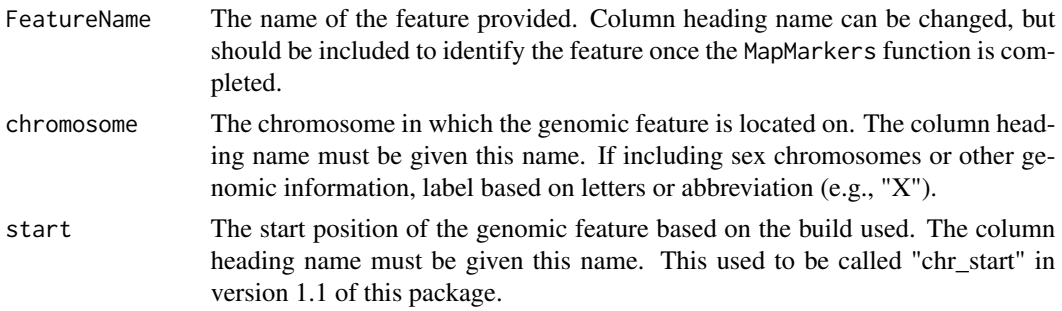

end The end or stop position of the genomic feature based on the build used. The column heading name must be given this name. This used to be called "chr\_stop" in version 1.1 of this package.

2) Format for the marker map file:

- Marker Name of the marker. Be aware of R language and its restrictions. The name of this column heading can be changed to something else.
- chromosome The chromosome in which the marker is mapped to. The name of this column is required and must be exact. This must be numeric. If including sex chromosomes or other genomic information, assign numbers to each. Number the sex chromosomes or other genomic information in the order that matches the order listed in the other=c() statement (e.g., X and Y chromosomes are labeled 30 and 31, respectively, so other=c("X","Y") to follow that order). The function will automatically align the letter with the correct number as long as they are included in the order specified.
- position The base pair position of the marker based on the map build used. This build must also match the build in which you generated genomic feature from using the GetGeneList function or other method. The name of this column is required and must be exact. This function was designed for SNP markers, but if using other types of markers, you should choose the base pair location that best represents the marker (e.g., center position) and include that in this column.

NOTE: Order of the columns in both files are not necessarily important, but correct column heading names are essential. R programming is case sensitive, so make sure it matches exactly unless otherwise noted. Other columns may be included, but will not be used by the function. Any columns included in this file will be returned with the final marker file after the MapMarkers function is completed.

3) Additional columns included in the output file of the MapMarkers function:

- Distance The base pair distance of the marker from the closest feature identified. If the marker is located inside the feature, the distance is set to zero.
- Inside? The category in which the marker and feature pair fall into. This is based on the distance between the Marker and the closest feature, which is broken into 11 categories described in the next section.

4) Categories that are included in the "Inside?" column:

Yes,\_Inside\_Gene

Marker is located in the closest feature.

Marker\_is\_<=\_2500\_bp\_Before\_Feature

The closest feature is located after the marker position and is within 2,500 base pairs (bp).

Marker\_is\_<=\_2500\_bp\_After\_Feature

The closest feature is located before the marker position and is within 2,500 bp.

Marker\_is\_>\_2500\_bp\_<=5000\_bp\_Before\_Feature

The closest feature is located before the marker position and is between 2,500 bp and 5,000 bp from the marker.

<span id="page-9-0"></span>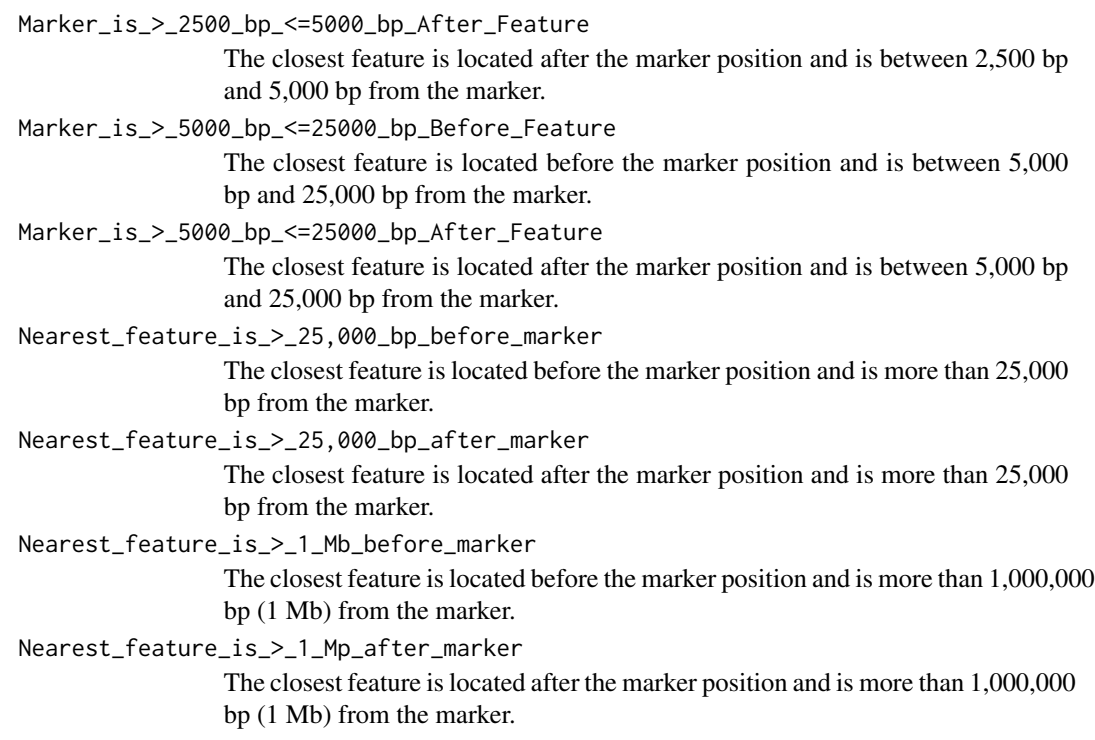

# Note

For issues or problems with this function, please contact Lauren Hanna at <Lauren.Hanna@ndsu.edu>.

#### Author(s)

Lauren L. Hulsman Hanna and David G. Riley

# References

Hulsman Hanna, L. L., and D. G. Riley. 2014. Mapping genomic markers to closest feature using the R package Map2NCBI. Livest. Sci. 162:59-65. doi[:10.1016/j.livsci.2014.01.019](https://doi.org/10.1016/j.livsci.2014.01.019)

# See Also

Function: [GetGeneList](#page-3-1)

# Examples

#Example 1: Step 1 includes running "GetGeneList" function. #As this step is interactive, a dataset from Bos taurus has #been generated and available to use in the \data folder as #well as a subset of marker information from BTA 1. Use the #following code to run this example:

data(GeneList\_BTA1) data(Example10MarkerFile)

# MapMarkers 11

```
Example1 = MapMarkers(GeneList_BTA1, Example10MarkerFile,
   nAut=29,other="X",savefiles = FALSE)
#Note, this example will not save the output to the working
#directory, but will return the information to "Example1"
#variable.
```
# <span id="page-11-0"></span>Index

∗Topic datasets Example10MarkerFile, [3](#page-2-0) GeneList\_BTA1, [4](#page-3-0) ∗Topic package Map2NCBI-package, [2](#page-1-0)

Example10MarkerFile, [3](#page-2-0)

GeneList\_BTA1, [4](#page-3-0) GetGeneList, *[2](#page-1-0)*, *[4](#page-3-0)*, [4,](#page-3-0) *[7,](#page-6-0) [8](#page-7-0)*, *[10](#page-9-0)*

Map2NCBI *(*Map2NCBI-package*)*, [2](#page-1-0) Map2NCBI-package, [2](#page-1-0) MapMarkers, *[2](#page-1-0)[–5](#page-4-0)*, *[7](#page-6-0)*, [7](#page-6-0)

rentrez, *[4](#page-3-0)*, *[7](#page-6-0)*